## **CoCoALib - Issues**

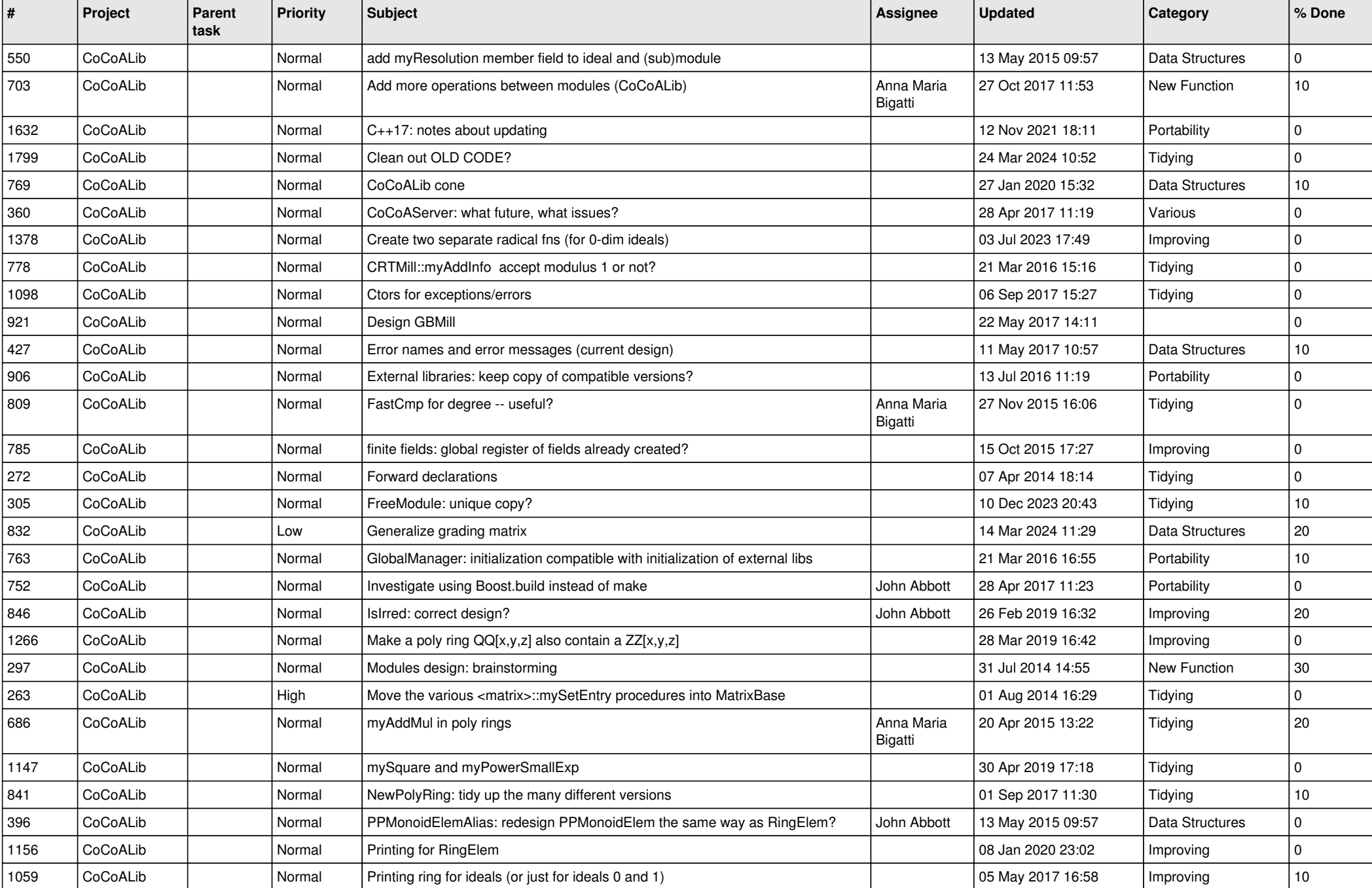

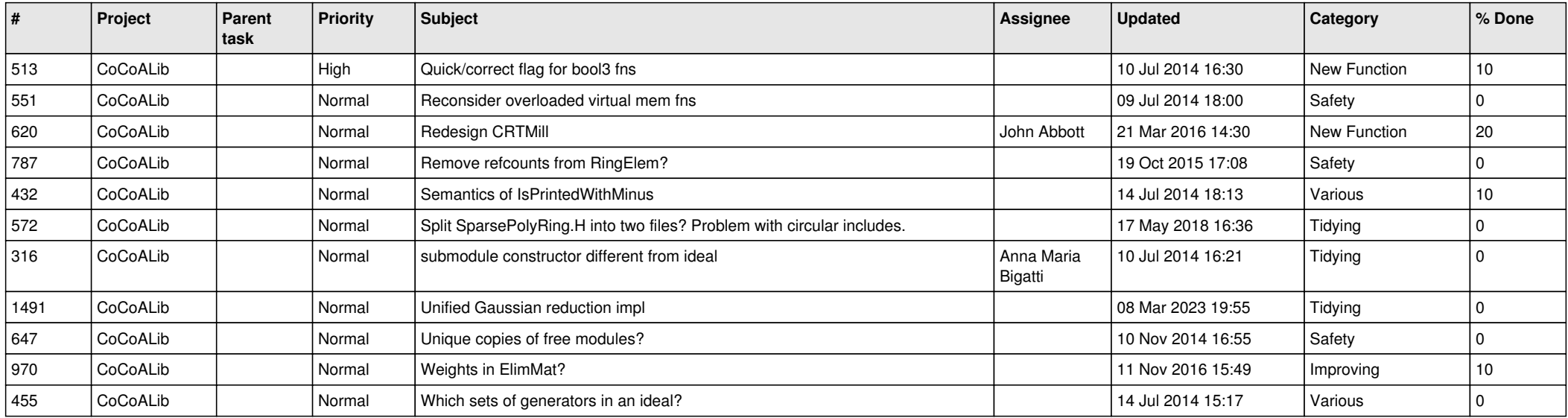